# **Impact Analysis of non-conventional renewable energies on the long-term operational planning of the National Interconnected System using the SimSEE platform**

# **Análisis del impacto de las energías renovables no convencionales en la planificación operativa de largo plazo del Sistema Nacional Interconectado utilizando la plataforma SimSEE**

 $\mathbf{C}$  $\mathbf{C}$  $\mathbf{C}$ .P. Jaramillo<sup>1</sup>

 $\blacksquare$  J.F. Benitez<sup>1</sup>

 $\bullet$  D.E. Echeverria<sup>2</sup>

 $\mathbf{\Theta}_{H.N. \text{Arcos}^1}$ 

<sup>1</sup>*Escuela Politécnica Nacional, Ecuador*

*E-mail: [carlos.jaramillo01@epn.edu.ec;](mailto:carlos.jaramillo01@epn.edu.ec) [jorge.benitez02@epn.edu.ec;](mailto:jorge.benitez02@epn.edu.ec) [hugo.arcos@epn.edu.ec;](mailto:hugo.arcos@epn.edu.ec)* 

*[jaime.cepeda@epn.edu.ec](mailto:jaime.cepeda@epn.edu.ec)* 

<sup>2</sup>*Operador Nacional de Electricidad CENACE, Ecuador E-mail[: decheverria@cenace.gob.ec;](mailto:decheverria@cenace.gob.ec) jcepeda@cenace.gob.ec*

# *Abstract*

**The National Electricity Operator CENACE performs the optimization of the medium and longterm economic dispatch of the National Interconnected System (SNI for its acronym in spanish) using the SDDP (Stochastic Dual Dynamic Programming) software, which allows a stochastic programming of the operation of hydrothermal systems. However, SDDP is a commercial software whose licensing is modular type, representing an important investment. In addition, it does not allow the implementation of user defined models, limiting the modeling of novel renewable energy technologies. In this sense, this work is based on an "open source" tool called SimSEE (Simulator of Electrical Energy Systems) to carry out the hydrothermal dispatch and the impact of non-conventional renewable energy NCRE plants on the electrical system is studied. Ecuadorian. To this aim, the dispatch results, obtained from the SimSEE platform, are properly validated, comparing them with those from the SDDP. Finally, a statistical analysis of the stochastic results is presented, taking into account the penetration of NCRE (wind and solar) and its impact on the SNI operation.**

# *Resumen*

**El Operador Nacional de Electricidad CENACE realiza la optimización del despacho económico de mediano y largo plazo del Sistema Nacional Interconectado SNI utilizando el software SDDP (Stochastic Dual Dynamic Programming), el cual permite una programación estocástica de la operación de sistemas hidrotérmicos. Sin embargo, el SDDP es un software comercial cuyo licenciamiento es modular y representa una importante inversión. Adicionalmente, no brinda la posibilidad de implementar modelos de usuario, por lo que la versatilidad de modelación de nuevas fuentes de energía resulta limitada. En este sentido, el presente trabajo se fundamenta en una herramienta del tipo "open source", denominada SimSEE (Simulador de Sistemas de Energía Eléctrica) para realizar el despacho hidrotérmico y estudiar el impacto de las centrales de energía renovable no convencional ERNC en el sistema eléctrico ecuatoriano. Para esto, se validan los resultados de despacho obtenidos con el programa SimSEE, comparándolos con la plataforma SDDP. Finalmente, se presenta un análisis estadístico de los resultados estocásticos, tomando en cuenta el ingreso de ERNC (eólico y solar) y su impacto en la operación del SNI.**

 $\blacksquare$  J.C. Cepeda<sup>1,2</sup>

*Index terms* — Economic dispatch, National **Interconnected System, Non-Conventional Renewable Energy, SimSEE.**

*Palabras clave* **Despacho económico, Sistema Nacional Interconectado, Energía Renovable no Convencional, SimSEE.**

Recibido: 10-05-2022, Aprobado tras revisión: 08-07-2022

Forma sugerida de citación: Jaramillo, C.; Benítez, J.; Echeverría D.; Cepeda J.; Arcos H.; (2022). "Análisis del impacto de las energías renovables no convencionales en la planificación operativa de largo plazo del sistema nacional interconectado utilizando la plataforma SimSEE*".* Revista Técnica *"energía".* No. 19, Issue I, Pp. 42-52

ISSN On-line: 2602-8492 - ISSN Impreso: 1390-5074

Doi:<https://doi.org/10.37116/revistaenergia.v19.n1.2022.526>

© 2022 Operador Nacional de Electricidad, CENACE

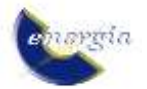

# **1. INTRODUCCIÓN**

La demanda eléctrica del Ecuador crece permanentemente, de la misma manera el sistema hidrotérmico ecuatoriano ha ido expandiéndose para poder cubrirla, dando lugar a nuevos proyectos de generación eléctrica que han sido incorporados en el Sistema Nacional Interconectado SNI. Paralelamente, ciertas centrales de generación, por su obsolescencia, tienen que ser retiradas, y en un escenario ideal las generadoras térmicas deberían ser remplazadas por generación renovable en el ámbito del avance social, tecnológico, manteniendo el equilibrio de oferta y demanda en base al uso de energía limpia. En este sentido, el estado debe apostar por un nuevo régimen de energía renovable convencional y no convencional, con una matriz energética con alta participación hidráulica, motivando la incorporación de nuevas fuentes renovables y procurando la reducción de generación basada en combustibles fósiles [1].

Debido a que muchos de los datos relacionados con el despacho económico de mediano y largo plazo son de naturaleza incierta, se requiere la implementación de métodos de optimización (o programación) estocásticos [2]. En la programación estocástica, se acostumbra separar el proceso en dos etapas: i) decisiones a ser tomadas antes de que se revele cualquier dato incierto, considerando las incertidumbres existentes (las llamadas decisiones "aquí y ahora"); y, ii) acciones correctivas, llamadas decisiones de recurso ("esperar y ver") que pueden tomarse una vez conocida la realización de los datos inciertos [3]. Para esta programación estocástica de dos etapas, se han desarrollado varios métodos de solución, como la descomposición estocástica [4], la descomposición de escenarios [5], o el método en forma de L [6], que es básicamente una variante de la descomposición de Benders [7].

Entre los algoritmos matemáticos más usados se encuentra la Programación Dinámica Dual Estocástica (SDDP - Stochastic Dual Dynamic Programming), la cual permite gestionar el problema de dimensión de grandes volúmenes de variables de decisión y restricciones, combinando dos técnicas: la Programación Dinámica Estocástica (SDP – Stocastich Dynamic Programming) y la descomposición de Benders [2].

Cualquiera sea el método de solución del problema de programación estocástica a usarse, el uso de software de simulación es de particular importancia para realizarlo y de esta forma concretar estudios de planificación energética. En el caso de Ecuador, CENACE usa el software denominado SDDP, el cual permite una programación de la operación para sistemas hidrotérmicos [8]. Sin embargo, éste no brinda la posibilidad de implementar modelos de usuario, por lo que la versatilidad de modelación de nuevas fuentes de energía resulta limitada, además de representar una importante inversión. Por otro lado, existen otros programas, incluso de naturaleza "open source", que

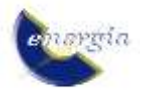

permiten realizar un análisis similar. Uno de éstos es el Simulador de Sistemas de Energía Eléctrica SimSEE (https://simsee.org/), el cual fue desarrollado en el Instituto de Ingeniería Eléctrica (IIE) de la Facultad de Ingeniería de la Universidad de la República Oriental del Uruguay [9]. Éste software usa un algoritmo de Programación Dinámica Estocástica (SDP), mediante el cual la optimización tiene como resultado una función con el valor esperado del Costo Futuro de operación del sistema para cada valor del vector de estado y cada paso de tiempo [9]. Este software, al ser de código abierto, brinda la opción de incluir modelos de elementos no convencionales, como fuentes de energía intermitente, de una forma versátil y sencilla.

En base a lo mencionado, para estudiar el impacto de las centrales de energía no convencional en el SNI, la presente investigación implementa un caso de estudio en el programa SimSEE, estructurando en primera instancia toda la base de datos del SNI, donde se modelan todas las unidades de generación de energía eléctrica con gran detalle y sus respectivos datos históricos, considerando además las variables económicas y medioambientales. El objetivo planteado fue la consecución de macro resultados, de cuya interpretación se establecerán predicciones a futuro del posible estado del SNI con el impacto del incremento de la generación no convencional.

Como se mencionó, la plataforma SimSEE, permite la incorporación de datos de fuentes primarias de energía de distintos tipos y viabiliza así los posteriores pronósticos de variables de los participantes del sistema eléctrico, como energías renovables, precios futuros de combustibles, demanda eléctrica, etc.

El resto de este artículo está organizado de la siguiente manera: la sección 2 presenta una breve descripción de la plataforma SimSEE, en tanto que la sección 3 describe la metodología propuesta. Posteriormente, los resultados de las simulaciones son presentadas en la sección 4, mientras que las conclusiones obtenidas del estudio se resumen en la sección 5.

# **2. DESCRIPCIÓN DE LA PLATAFORMA SimSEE**

La plataforma de Simulación de Sistemas de Energía Eléctrica SimSEE fue desarrollada a partir del año 2007 en el Instituto de Ingeniería Eléctrica de la Facultad de Ingeniería de la Universidad de la República Oriental del Uruguay, a partir de esa fecha la plataforma ha estado en constante renovación gracias al financiamiento de la Agencia Nacional de Investigación e Innovación ANII [3].

La programación del software es realizada con lenguaje Pascal (compilador Freepascal), el entorno tiene la virtud de ser gratuito, posibilitando al usuario realizar mejoras y desarrollar nuevos modelos a partir del SimSEE utilizando software 100% libre (cualidad que le

brinda una flexibilidad muy superior a la de un software comercial como el SDDP). La plataforma utiliza programación orientada a objetos, permitiendo el desarrollo de nuevos modelos y simplificando la extensión de la plataforma [10], permite crear simuladores a medida de un sistema de generación, agregando los diferentes tipos de Actores (Agentes) a un ambiente de simulación denominado "Sala de Juego".

Todos los actores publican variables, las cuales se pueden observar y utilizar para realizar cualquier cálculo, lo que más destaca dentro del SimSEE es el modelo de los procesos estocásticos. Esto tiene mucha importancia porque la energía solar, eólica, hidráulica y la demanda deben ser consideradas justamente como un proceso estocástico, de lo contrario, no tendría ninguna validez el resultado. Dentro de los principales usos de la plataforma de Simulación de Sistema de Energía Eléctrica se tienen:

- La optimización del uso de los recursos de generación, en ámbitos de programación semanal, mensual y anual, permite decidir cuál será el tipo de generación a utilizar en cada momento.
- Diferentes cálculos con los actores que se encuentran en el sistema como: el costo marginal, beneficio de sustitución, el beneficio económico de un proyecto, cálculo de precios de equilibrio entre demanda y generación.
- Manejo de incertidumbre hidrológica, incluida la incertidumbre de fuentes intermitentes como el viento y la irradiación solar.
- Volatilidad del precio del petróleo sobre los costos de generación, etc.

### **2.1. Definiciones utilizadas en el SimSEE**

#### *2.1.1 Actores*

Son los agentes que se encargan de manejar la energía como los generadores eléctricos térmicos, eólicos, solares, hidráulicos, demandas de energía, interconexiones, etc.

# *2.1.2 Fuentes*

Encargadas de generar valores numéricos que pueden ser utilizados por los actores y por otras fuentes, por ejemplo: velocidad de viento, precio de combustibles, etc.

# *2.1.3 Horizonte de tiempo*

Es la ventana de tiempo en la que se va a observar el sistema. Los pasos ('poste') de tiempo son subdivisiones de la ventana, la duración del paso de la simulación dependerá del análisis que se desee realizar (corto, mediano y largo plazo). Así, para un análisis de corto plazo, donde el horizonte es menor a un mes, el paso de tiempo horario será el indicado, mientras que para un estudio de largo plazo, donde el horizonte de tiempo es decenas de años, el paso de tiempo semanal o diario será el conveniente [9]. La Fig. 1 esquematiza el horizonte de tiempo y los postes de simulación.

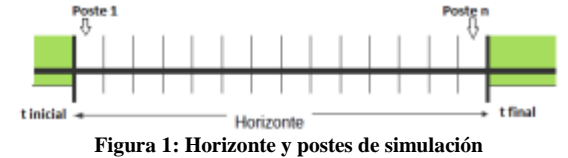

#### *2.1.3 Paso de tiempo*

El paso de tiempo es un intervalo seleccionado del horizonte de tiempo en el cual se realiza la integración de las ecuaciones del sistema, debido a que en cada paso de tiempo se debe resolver con que unidades de generación se suministra la demanda.

# *2.1.4 Postes*

También conocidos como bandas horarias, representan una subdivisión del paso de tiempo con el fin de desordenar el tiempo dentro del paso de tiempo, lo que permite reagrupar las horas de acuerdo con el requerimiento de potencia.

Se pueden definir diferentes números de postes para fragmentar el estudio de la demanda, agrupando en el primer poste las horas totales del paso de tiempo de mayor consumo energético (demanda pico) y en el último poste las horas de menor demanda (demanda base).

### *2.1.5 Sala de Juego*

El término sala de juego o simplemente Sala hace referencia al ambiente donde se desarrollará la simulación, el archivo de la Sala se almacena en la extensión del tipo "\*.ese"

# *2.1.6 Editor SimSEE*

Llamado también "SimSEEEdit", es una aplicación de la plataforma de simulación de sistemas de energía eléctrica en la cual se permite construir un simulador para la representación de cada caso de estudio que se desee realizar.

#### *2.1.7 Simulador*

El simulador posee dos etapas: *optimización* y *simulación*. Durante la etapa de optimización se resuelve el problema de encontrar la política óptima de operación.

En la etapa de simulación se manejará la política de operación encontrada para llevar a cabo simulaciones de posibles realizaciones del conjunto de procesos estocásticos que afectan al sistema.

# *2.1.8 SimRes3*

Es la herramienta que permite realizar un postprocesamiento de los resultados obtenidos en la etapa de simulación. La plantilla SimRes3 es un archivo que contiene los cálculos que se realizarán sobre los resultados. Esto permite mostrar visualmente los resultados al analista del despacho.

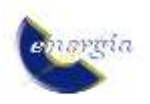

# *2.1.9 Índices*

Los índices son un selector de información emitida por cualquier actor en la base de los resultados después de la simulación.

En las Salas es muy común utilizar el índice de potencia, el costo variable del agua y el costo marginal. La Tabla 1 presenta los índices más utilizados en la herramienta SimRES3.

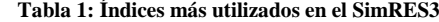

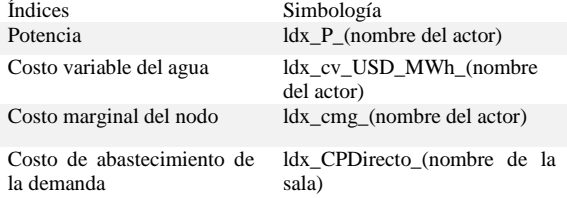

# *2.1.10 Variable crónica*

Variable crónica es un almacenamiento de los procesos u operaciones realizadas con los índices de los actores.

### *2.1.11 Operación Crónica*

Es una plataforma que contiene diversas operaciones y modelos matemáticos que involucran a los índices de los actores.

# **2.2 Análisis Serial y Correlaciones en Espacio Gaussiano con Histograma CEGH**

El programa "AnalisisSerial" es una herramienta auxiliar a la plataforma SimSEE. AnalisisSerial es útil para analizar series temporales de datos y crear un modelo de Correlaciones en Espacio Gaussiano con Histograma CEGH. El objetivo del modelo CEGH es lograr captar la estructura dinámica del proceso estocástico de manera que se pueda inferir en todo momento el cono de salidas del proceso.

Para construir un modelo CEGH, a partir de series de datos históricos, es necesario utilizar la herramienta "AnalisisSerial" para la realización histórica del conjunto de variables que forma la salida del proceso estocástico a modelar [11].

Este modelo se utiliza para procesos que tienen dinámica temporal, este es el caso de los procesos que intervienen en la simulación de sistemas de energía como precipitaciones, viento, radiación solar, demanda futura, etc., que poseen una continuidad que permite dibujar las salidas como un cono al cual se le denomina "el cono del futuro" que es un conjunto de realizaciones posibles a partir de un "presente y pasado conocido", esto implica que la salida del proceso tiene dependencia estadística con su pasado. La Fig. 2 muestra la salida o resultado de un proceso estocástico.

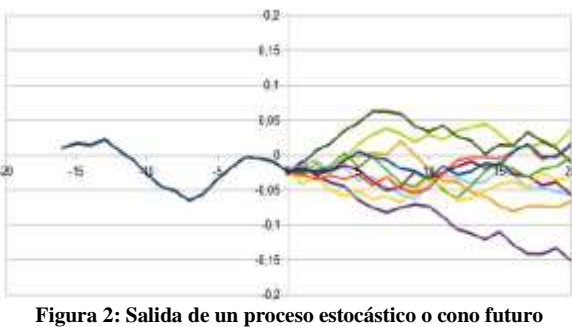

**3. METODOLOGÍA DE ANÁLISIS**

# **3.1 Recopilación de la información**

Los datos del SNI a ser implementados en el programa SimSEE son obtenidos de bases de información estructuradas en el programa SDDP, esto responde al hecho de que actualmente CENACE y ARCERNNR realizan sus estudios en dicho software comercial. En este contexto, es importante mencionar que, la base de datos fue estructurada a partir de la información proporcionada por las dos entidades.

# *3.1.1 Características de las centrales*

Se obtuvo información de las características de 106 unidades de generación térmica, 68 unidades de generación hidráulica; y, 12 unidades de generación de energía renovable no convencional. La información corresponde tanto a máquinas que actualmente se encuentran operando como a las que entrarán en operación en el periodo 2022 - 2030. La Tabla 2 muestra las características de las centrales según la tecnología.

**Tabla 2: Datos de las características de las centrales de generación por tipo de tecnología**

| Térmicas                                                      | Pasada                                                        | Embalse                                                      | Renovables                        |
|---------------------------------------------------------------|---------------------------------------------------------------|--------------------------------------------------------------|-----------------------------------|
| Código de la<br>central                                       | Código<br>central                                             | Código<br>central                                            | Número<br>de<br>Unidades          |
| nombre de la<br>central                                       | Nombre de la<br>Central                                       | Nombre de la<br>Central                                      | Potencia<br>Instalada<br>(MW)     |
| Nro.<br>Unidades                                              | Código<br>estación<br>Hidrológica                             | Código<br>estación<br>Hidrológica                            | Factor<br>de<br>operación<br>(pu) |
| Potencia<br>Instalada<br>(MW)                                 | Número<br>de<br>Unidades                                      | Número<br>de<br>Unidades                                     | Probabilidad<br>$de$ falla $(\%)$ |
| Generación<br>Mínima<br>(MW)                                  | Potencia                                                      | Potencia                                                     |                                   |
| Generación<br>Máxima<br>(MW)                                  | Coeficiente<br>de producción<br>promedio<br>(MW/m3/s)         | Coeficiente<br>de producción<br>promedio<br>(MW/m3/s)        |                                   |
| Factor<br>de<br>Indisponibilid<br>forzada<br>ad<br>ICP $(\%)$ | Caudal Máx<br>turbinable<br>(m3/s)                            | Caudal Máx<br>turbinable<br>(m3/s)                           |                                   |
| Factor<br>de<br>Indisponibilid<br>ad Histórica<br>IH $(\%)$   | Factor<br>de.<br>indisponibilid<br>ad forzada -<br>ICP $(\%)$ | Factor<br>de<br>indisponibilid<br>ad forzada -<br>ICP $(\%)$ |                                   |
| Costo<br>Variable<br>O&M                                      | Factor<br>de<br>indisponibilid<br>ad histórica -              | Factor<br>de<br>indisponibilid<br>ad histórica -             |                                   |

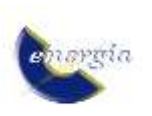

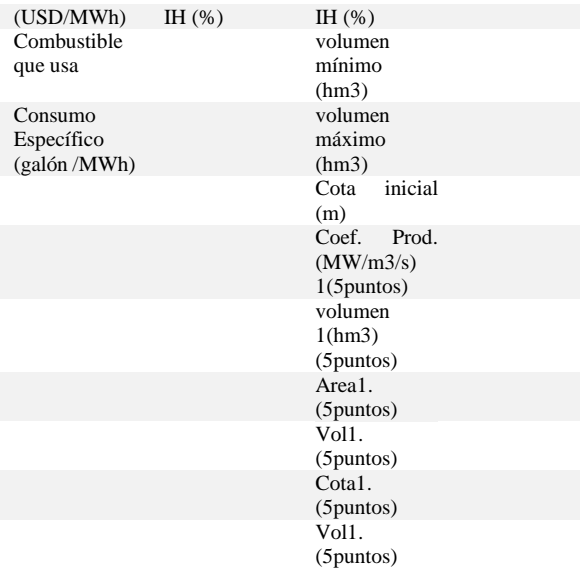

### *3.1.2 Estaciones meteorológicas.*

Las series meteorológicas están presentes en la estructuración de la optimización y simulación del SNI en el SimSEE. Se recibieron 60 series hidrológicas históricas, las cuales varían el número de datos de acuerdo a la antigüedad de medición, bordeando datos mensuales desde el año 1950 al 2019, suficientes para clasificarlas y agruparlas con la finalidad de evidenciar sus correlaciones al momento de crear series sintéticas para identificar un modelo que represente dichas series. La Tabla 3 muestra los datos y unidades de las series meteorológicas que se utilizan.

**Tabla 3: Datos de las series meteorológicas**

| <b>Series</b><br>históricas | Hidrológicas | Radiación<br>solar    | Velocidad<br>del viento |
|-----------------------------|--------------|-----------------------|-------------------------|
| Paso                        | mensual      | horario               | horario                 |
| Unidad                      | $m^3$        | w<br>$\overline{m^2}$ | m<br>.s                 |

#### *3.1.3 Programas de mantenimiento*

La gestión de mantenimiento está concebida como otro factor importante para abastecer al programa de más información con la confianza de obtener mejores resultados arraigados a la realidad.

Se dotó al SimSEE con programas de mantenimiento en las máquinas termoeléctricas e hidráulicas.

### **3.2 Modelamiento del sistema**

Para realizar el modelo del SNI se necesita crear una sala en la que se ubiquen uno a uno todos los actores que lo conforman para analizar el problema de despacho a largo plazo. Es decir, se debe modelar cada central de generación y demanda creando fichas técnicas en las que se ubiquen los respectivos parámetros estáticos y dinámicos. La Fig. 3 muestra el flujograma para indicar el orden en el que se modela el sistema.

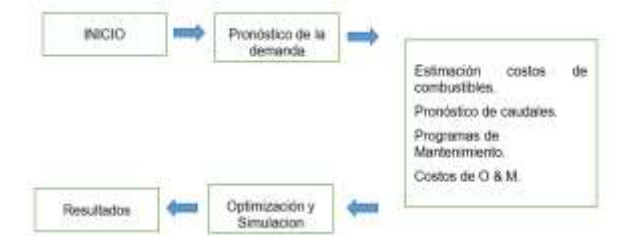

**Figura 3: Flujograma de la modelación del sistema**

#### *3.2.1 Nodo de conexión*

El primer actor que se debe modelar será el "Nodo de conexión", debido a que el caso de estudio se modelará de forma uninodal, se crea un único nodo al que se conectan todos los actores de generación y demanda.

### *3.2.2 Demanda*

La modelación de la demanda en SimSEE es generada a partir de un año base y del vector de energías anuales. Los vectores de energía establecidos por la ARCERNNR son de conocimiento público, y se presentan en el Plan Maestro de Electricidad 2018-2027 [12]. En la Tabla 4 se muestra la proyección de demanda del SNI.

#### **Tabla 4: Vectores de energía**

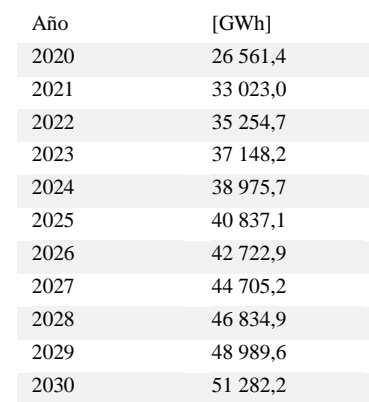

En un escenario donde se encuentre escasez de energía para satisfacer la demanda es necesario suministrar máquinas de falla que compensen el déficit de energía, para el efecto se utilizó el costo de la energía no suministrada (CENS) de 1 533 \$/MWh [13], publicado por el Consejo Nacional de Electricidad (CONELEC).

# *3.2.3 Modelamiento de las Fuentes*

Para realizar el modelamiento de todos los caudales que se presentan en el SNI se utilizan 5 sintetizadores, de los cuales, 3 sintetizadores CEGH son utilizados por las centrales hidráulicas de pasada, 1 sintetizador CEGH con los caudales de las centrales hidroeléctricas con embalse y 1 sintetizador CEGH que contiene los caudales utilizados por proyectos hidroeléctricos que ingresarán a futuro.

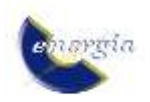

# *3.2.4 Modelamiento de las centrales térmicas*

Para el caso de estudio a largo plazo, las centrales térmicas del Sistema Nacional Interconectado se modelan como actores ''Central térmica básica'', para loa que se especifica el tiempo medio de reparación TMR [h]. Dado que este parámetro no es utilizado por el SDDP, se realiza su cálculo utilizando el dato de "Factor de Indisponibilidad forzada ICP (%)", de la siguiente manera:

$$
TMR = \frac{Factor\ de\ Indisponibilidad\ forzada\ ICP[%]}{100\,[%]} * 365[dias] * \frac{24[h]}{[dia]}\ \ (1)
$$

Por ejemplo, para el caso de la unidad de generación Esmeraldas se tiene que el Tiempo medio de reparación es:

$$
TMR = \frac{0.13562}{100} * 365[dias] * \frac{24[h]}{[dia]} \qquad (2)
$$

• Costo variable incremental [USD/MWh]

El costo variable incremental o costo variable de la producción puede ser calculado mediante el SimSEE, utilizando el "Consumo Específico (galón/MWh)" multiplicado por el "Precio del combustible".

El precio para cada uno de los combustibles que utilizan las centrales térmicas se encuentra en la base de datos de la ARCERNNR desde el año 2018 hasta el 2032, al no ser un valor que se mantiene fijo a lo largo del horizonte de tiempo se debe modelar como una fuente.

Los valores del precio del combustible varían cada año. Para éste se crea una ficha, en la cual se establece cómo varía el precio del combustible y desde qué periodo de tiempo lo hace.

Para el caso de la termoeléctrica Esmeraldas se selecciona su respectiva fuente de combustible y en el costo variable incremental se ubica el valor del Consumo Específico. El programa calcula el costo variable para cada paso de tiempo multiplicando el consumo específico por el precio del combustible.

Costovariableincremental  $\left[\frac{USD}{MWh}\right] = Consumoc\left[\frac{galon}{MWh}\right]*Precoc\left[\frac{USD}{galon}\right]$  (3)

Donde:

- ConsumoC es el consumo de combustible.
- PrecioC es el precio del combustible.

### *3.2.5 Modelamiento de centrales hidroeléctricas*

Las centrales hidroeléctricas presentes en el SNI son de dos tipos: de pasada y embalse, por lo que deben ser identificadas para encontrar los parámetros necesarios para su modelamiento.

La central hidroeléctrica, de pasada o de embalse, debe tener anexado el modelo del caudal que va a circular, por lo que se procede a crear una fuente CEGH para la representación de los caudales.

Para crear el CEGH es necesario tener la información correspondiente a los caudales históricos que permitan modelar la estructura dinámica del proceso estocástico.

#### • *Creación de serie de datos para el CEGH*

Para crear los modelos de las fuentes de pasada del SNI se utilizarán varias fuentes CEGH, cada fuente CEGH contiene un conjunto de caudales históricos identificados con el código de la correspondiente estación hidrológica. El código servirá para identificar el borne de salida y asociar de forma ágil el caudal a cada actor creado. Para el efecto se utiliza la aplicación AnalisisSerial, la cual se encuentra dentro del conjunto de ejecutables que conforman la plataforma de simulación de sistemas de energía eléctrica.

Los datos de TMR (tiempo medio de reparación) y factor de disponibilidad, se calculan de igual manera que en el caso de las centrales térmicas.

En el caso de las centrales de embalse (Paute, Mazar, Hidronación, Pucará y Santiago) se plantean cinco variables de estado, sin embargo, dado que no es estrictamente necesario crear una política de operación para todas las centrales de embalse, se realiza una reducción a 2 variables de estado con 3 discretizaciones.

# *3.2.6 Modelamiento de centrales eólicas*

Para la simulación de las centrales eólicas se emplea el actor de parque eólico en SimSEE. La particularidad de la utilización de este actor se debe a la introducción previa de la información de los módulos de velocidades de vientos. En este sentido, se debe ingresar las mediciones de viento de los emplazamientos donde serán instaladas las centrales eólicas. Esto permitirá tener una modelación detallada de la central en función de la previsión del viento.

#### *3.2.7 Modelamiento de centrales fotovoltaicas*

Para modelar las granjas de paneles fotovoltaicos que contiene el SNI se emplea el actor Generador Solar PV. Este actor utiliza una serie con el índice de nubosidad KT para calcular la radiación solar que incide según la ubicación, considerando el día y la hora, teniendo en cuenta la geometría estelar.

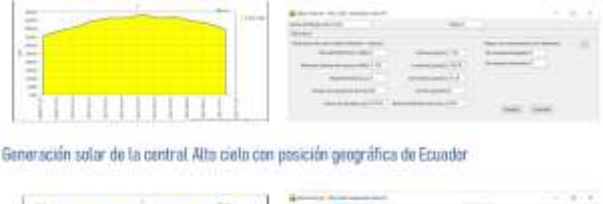

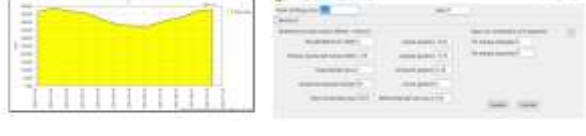

Generación solar de la central Alta cielo con pasición geográfica de Uruguay

**Figura 4: Variación de la generación solar por la posición geográfica**

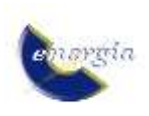

### *3.2.8 Optimización y Simulación*

En la etapa de optimización se construye una política de operación óptima; es decir, dota de valor a los recursos almacenables que son variantes en el transcurso del tiempo (lluvias, temperatura, vientos, nubosidad, roturas de máquinas) para decidir usarlos o almacenarlos en dicha operación, cuya función objetivo es minimizar en todo momento el costo de operación.

Se introdujo información de 110 generadores térmicos, 68 generadores hidráulicos, y 13 generadores renovables no convencionales, dentro de estos elementos están incluidos aquellos correspondientes a la expansión de la generación, publicado en el plan maestro de electricidad.

La Fig. 5 muestra la línea de tiempo con la secuencia de introducción de los proyectos publicados en el PME.

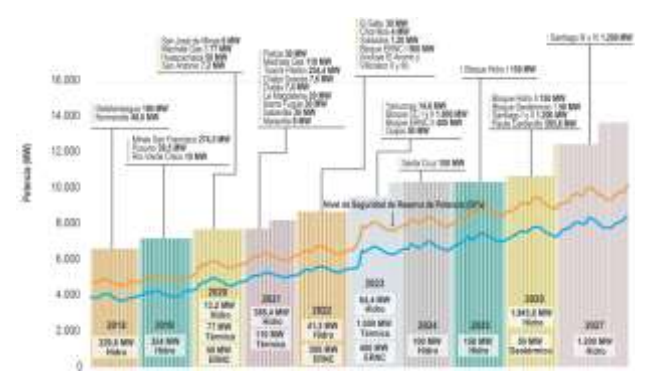

**Figura 5: Secuencia de entrada de proyectos 2018-2027** *[12]*

Existen cuatro bloques de generación renovable no convencional en la expansión de la generación del PME (Plan Maestro de Electricidad), Huascachaca-2020, ERNC I-2022, ERNCII-2023 y Geotérmico-2026. En el caso base están incorporados los proyectos Huascachaca, ERNC I, ERNC II sin el bloque solar de 300 MW, el bloque geotérmico está ausente en este caso de estudio. La Tabla 5 muestra la clasificación de los proyectos ERNC tomando en cuenta el PME y la base de datos.

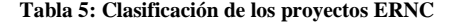

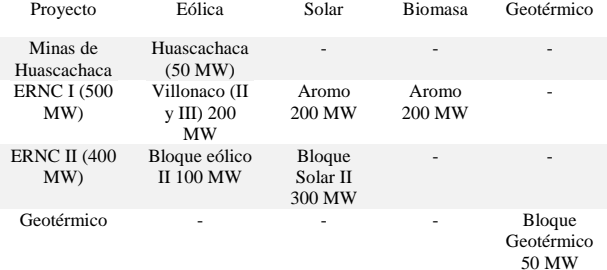

# **4. RESULTADOS**

#### **4.1 Despacho por tipo de energía SDDP y SimSEE**

Las Fig. 6 y Fig. 7 muestran la energía generada por fuente que corresponde a la simulación realizada por la ARCERNNR en SDDP, y el SimSEE, respectivamente. Las simulaciones consideraron ciertas particularidades, como el forzamiento de generación de las centrales térmicas que ingresan a futuro.

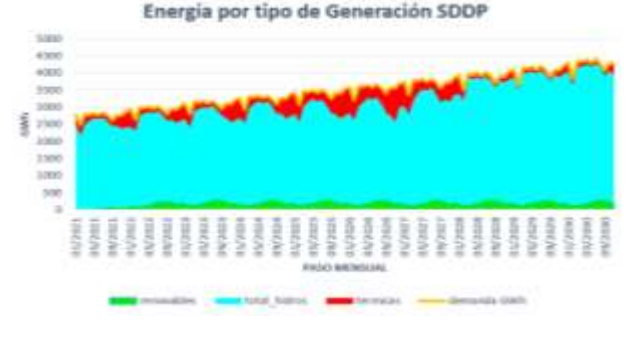

**Figura 6: Despacho por tipo de energía en el software SDDP**

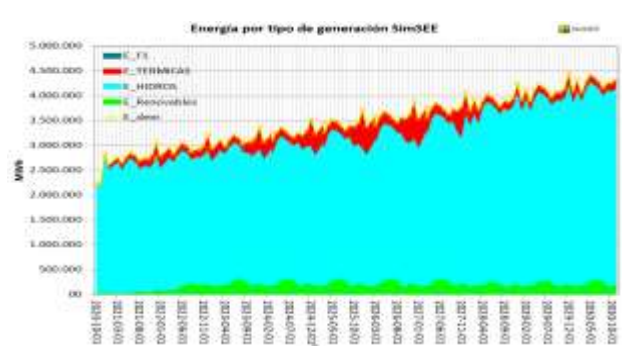

**Figura 7: Energía por tipo de generación en el SimSEE**

#### **4.2 Comparación de la demanda**

La demanda correspondiente a la simulación del SimSEE fue compuesta a partir de los datos de la demanda de potencia del año 2020 con vectores de energía publicados en el plan maestro de electricidad. La Fig. 8 presenta la comparación de resultados del consumo energético obtenido en el software SDDP y SimSEE.

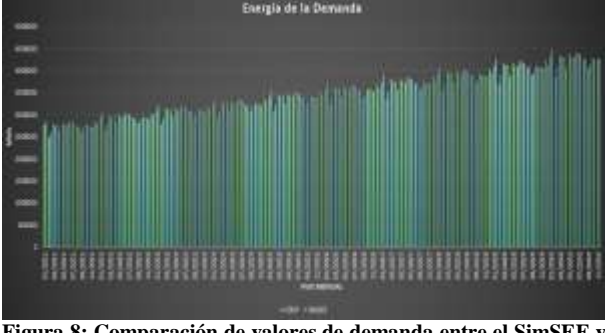

**Figura 8: Comparación de valores de demanda entre el SimSEE y SDDP**

#### *4.2.1 Error porcentual resultados de demanda*

Para una mejor comprensión en la comparación se determinó el error porcentual al contrastar los despachos entre los dos programas, el error máximo no supera el 7% pero hay que tener en cuenta que el dimensionamiento de la demanda es altamente superior por lo que, en consecuencia, el error del suministro por fuente es aún mayor. La Fig. 9 muestra el error porcentual en cada paso de tiempo.

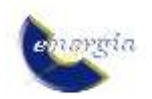

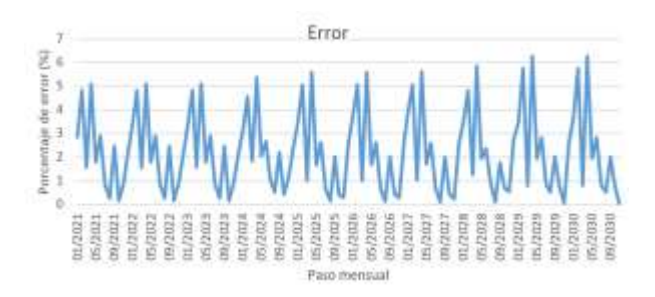

**Figura 9: Error porcentual de la comparación de la demanda**

### **4.3 Comparación de la generación hidroeléctrica**

La tendencia en la generación hidráulica es similar en los dos programas computacionales y crece en el tiempo según se muestra en la Fig. 10 muestra.

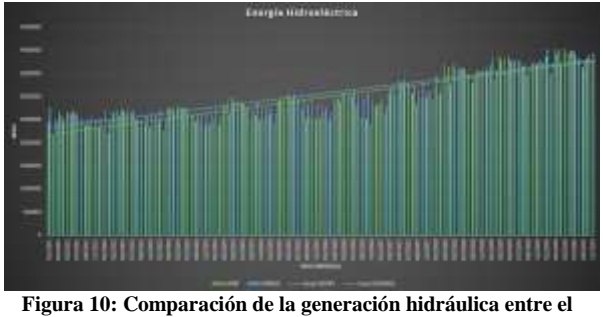

**SimSEE y SDDP**

# *4.3.1 Error porcentual resultados generación hidroeléctrica*

El error porcentual se muestra en la Fig. 11, los máximos no sobrepasan el 18% y se produce en los pasos de tiempo de los últimos meses del año 2026. En la simulación del programa SimSEE se genera mayor cantidad de energía hidráulica, esto debido a la forma de operar del SimSEE en base a su modelo CEGH. La política de operación, con un punto de observación situado en el futuro, establece una mayor acumulación de energía en embalses.

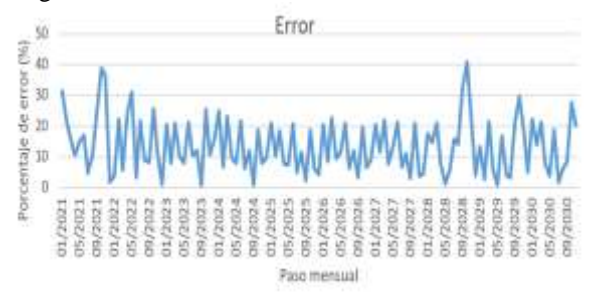

**Figura 11: Error porcentual de la comparación de la generación hidráulica**

La Fig. 12 presenta la generación hidráulica simulada por el programa SimSEE con corte de probabilidad de potencia y energía del 95% en excedencia (estiaje), 50% de excedencia, 5% excedencia (lluvioso) y promedio.

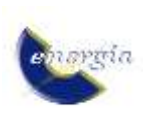

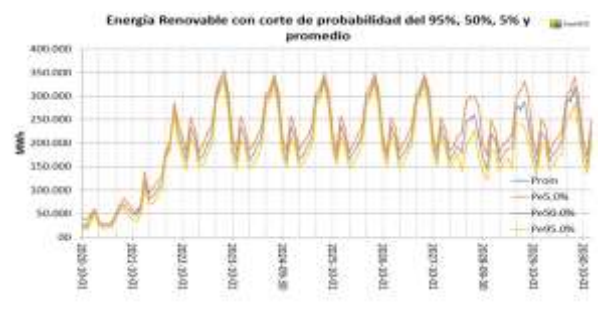

**Figura 12: Energía Hidroeléctrica con probabilidades de excedencia a partir del SimSEE**

# **4.4 Comparación de la generación de energía Renovable no convencional**

En la Fig. 13 se compara la generación renovable que está compuesta por energía eólica, solar y biomasa. Todos los actores están representados con modelos CEGH en el programa SimSEE, existe un valor de error en el primer año de simulación debido a que en los modelos CEGH no se incluyó valores de arranque de la fuente.

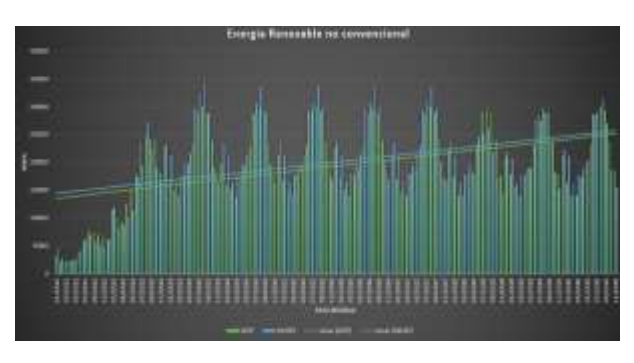

**Figura 13: Comparación de la generación Renovable no convencional SimSEE-SDDP**

# *4.4.1 Error porcentual resultados generación renovable no convencional*

La Fig. 14 presenta el error porcentual de la comparación de la generación renovable no convencional. Existe un error en un pequeño periodo de tiempo al inicio de la simulación, debido a que al utilizar los sintetizadores CEGH sin modificar de manera considerable los conos de probabilidad y valores iniciales de arranque, el inicio de las series produce valores elevados hasta estabilizarse y en promedio el error de la comparación no es desmedido. Existe otro error que sobresale en los pasos mensuales de inicio del año 2028, que produce una disminución de generación eólica provocado por la disminución de los recursos naturales o por un ''Curtailment o restricción de la energía renovable'' que es producido por un exceso de la oferta de energía renovable en todo el sistema, esto debido al impacto de la central Santiago.

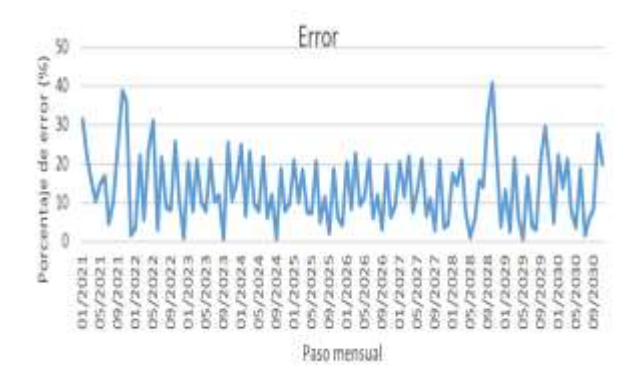

**Figura 14: Error porcentual de la comparación de la generación renovable no convencional**

Los conos de probabilidad se refieren a los pronósticos iniciales en la simulación de las magnitudes (velocidades, KT, temperaturas) que posee el CEGH asociado a cada actor para empezar a emitir valores con los que pueda operar y generar valores estimados de energía hasta encontrar un equilibrio entre la demanda por abastecer y la generación eléctrica.

Un objetivo estratégico de la investigación es apreciar puntualmente la generación en las centrales eólicas y solares. La Fig. 15 muestra el despacho energético de las centrales eólicas simuladas en SDDP y SimSEE. Al visualizar la energía despachada de las centrales eólicas y solares es notable que los valores de energía cumplen un patrón anual correspondiente al comportamiento meteorológico que se registra en Ecuador. Los resultados del SDDP claramente son producto de un estudio independientemente previamente hecho, para luego designar a SDDP la energía despachada en un año por las centrales eólicas y solares para que estos valores se incluyan de forma idéntica en todos los años.

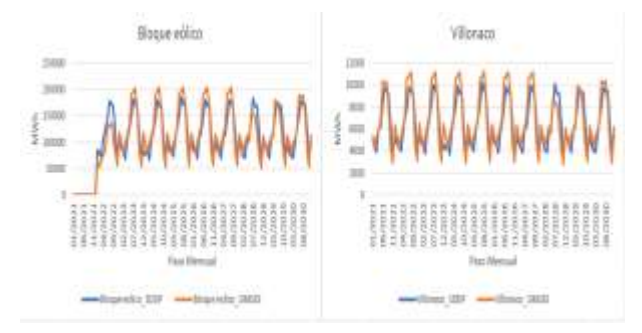

**Figura 15: Despacho energético de las centrales eólicas simuladas en el SDDP y el SimSEE**

Los valores mensuales de mayo, junio, julio, agosto y septiembre superan el promedio anual de energía, esto sucede para las centrales que están vinculadas a la fuente CEGH de Villonaco, el resultado será el mismo para cualquier actor que utilice esta fuente de viento. La mayor generación en estos meses coincide en cierta medida con el periodo lluvioso de las unidades hidroeléctricas de la cuenca amazónica, dejando latente la probabilidad de déficit a finales y comienzos de año. La Figura 16 muestra los resultados de la ejecución anual de la generación eólica.

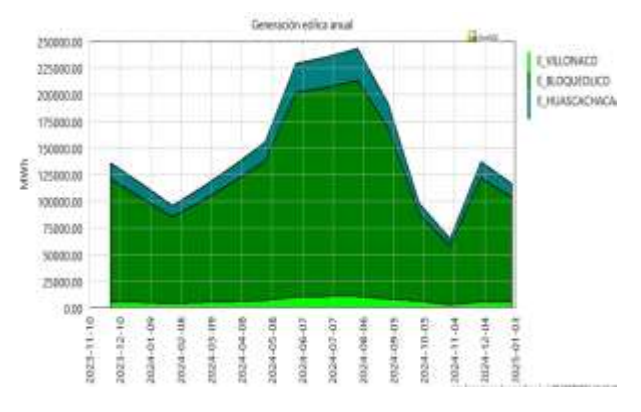

**Figura 16: Generación anual de las centrales eólicas**

El bloque fotovoltaico simulado se refiere al proyecto Aromo, ubicado en Manta, se construyó una nueva fuente CEGH con datos KT correspondientes a la ciudad de Manta, provenientes del programa Helioscope [14]. Para demostrar que la variación de generación tiene una dependencia de las series KT y la posición geográfica, en la Fig. 17 se muestra la energía suministrada por la central fotovoltaica El Aromo en 3 escenarios diferentes, en la simulación con el programa SDDP, y en la simulación con el SimSEE con las series KT de Quito y Manta.

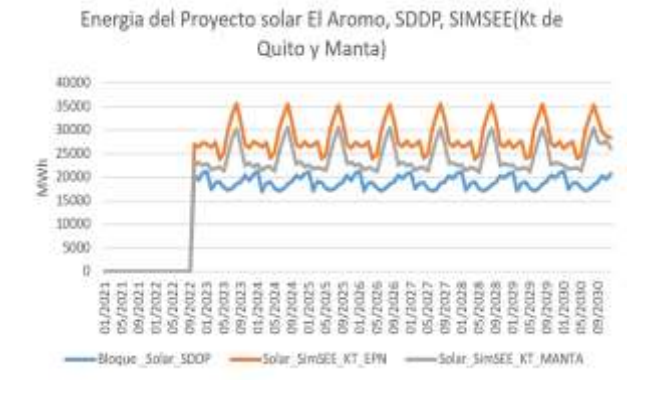

**Figura 17: Energía del Proyecto solar El Aromo, SDDP, SIMSEE (KT de Quito y Manta)**

Con la serie KT de Quito se genera mayor cantidad a lo largo del año en comparación con la serie KT de Manta. En los dos casos se aprecia la existencia de una pronunciada diferencia de generación concentrada en agosto, nuevamente en coincidencia con la temporada lluviosa de la cuenca amazónica.

# **4.5 Comparación de generación de energía térmica**

La tendencia en la generación térmica es similar en los resultados de las simulaciones realizadas con los dos programas computacionales, se establece un decrecimiento en el tiempo tal como se aprecia en la Fig. 18.

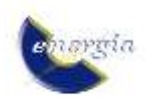

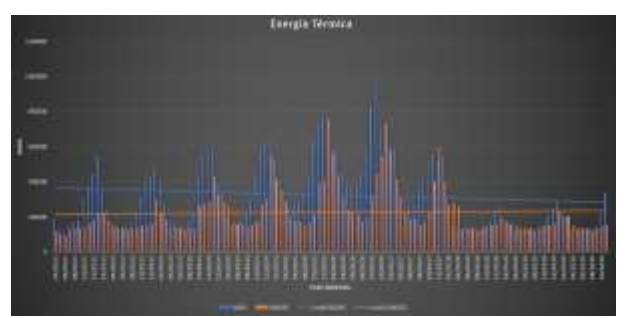

**Figura 18: Comparación de la energía térmica**

# **5. CONCLUSIONES**

El Sistema Nacional Interconectado, en la actualidad, logra satisfacer la demanda aprovechando principalmente los recursos hídricos existentes en Ecuador. Por razones técnicas y debido a las marcadas estaciones de la cuenca amazónica del país, parte de la creciente demanda es abastecida con energía producida por unidades termoeléctricas, aspecto que ocasiona mayores gastos en operación y mantenimiento. El Ecuador se encuentra ubicado en una zona privilegiada de gran potencial solar lo que debe promover el desarrollo de nuevos proyectos y tecnologías de generación provenientes de fuentes no convencionales como la eólica, geotérmica y en especial la generación fotovoltaica.

El software SimSEE, al permitir un modelamiento detallado de la generación fotovoltaica, eólica e hidráulica, constituye una importante alternativa para la realización de estudios vinculados a la planificación de la operación de sistemas electro - energéticos.

La representación del Sistema Nacional Interconectado en el software SimSEE, constituye un aporte significativo a nivel académico y técnico, esto sumado al hecho de que los resultados obtenidos son coherentes con los resultados obtenidos por SDDP con un error máximo del 6,25% al comparar la energía de la demanda, un error promedio del 4,98% y 13,5% de energía hidráulica y energía renovable no convencional respectivamente, permite establecer que este software de libre acceso puede ser utilizado en futuros estudios e investigaciones.

La herramienta SimSEE permite modelar nuevos proyectos de generación de energía empleando sintetizadores CEGH que consideran la aleatoriedad e incertidumbre particular de cada tipo de tecnología. Este aspecto se constituye como una ventaja importante sobre SDDP en el que los proyectos de energía renovable no convencional son emulados a través de unidades térmicas.

# **5. REFERENCIAS BIBLIOGRÁFICAS**

[1] C. Díaz, Despacho económico de cargas en sistemas eléctricos de potencia: modelado. simulación y análisis, Oviedo: Universidad de Oviedo, 2017.

- [2] C. Fullner y S. Rebennack, Stochastic dual dynamic programming and its variants - a review, 2021.
- [3] J. R. Birge y F. Louveaux, Introduction to stochastic programming. Springer Series Operations Research and Financial Engineering., 2nd edition ed., Springer Science and Business Media, 2011.
- [4] J. L. Higle y S. Sen, «Stochastic decomposition: an algorithm for two-stage linear programs with recourse. » *Mathematics of Operations Research,*  vol. 16(3), pp. 650-669, 1991.
- [5] R. T. Rockafellar, R. J. Wets y B., «Scenarios and policy aggregation in optimization under uncertainty, » *Mathematics of Operations Research,* vol. 16(1), p. 119–147, 1991 .
- [6] R. M. van Slyke y R. Wets, «L-shaped linear programs with applications to optimal control and stochastic programming, » *SIAM Journal on Applied Mathematics,* vol. 17(4), p. 638–663, 1969.
- [7] J. F. Benders, «Partitioning procedures for solving mixed-variables programming problems., » *Numerische Mathematik,* vol. 4(1), p. 238–252, 1962 .
- [8] CENACE, Operador Nacional de Electricidad, *Rendicion de cuentas Resumen Ejecutivo 2021,*  Cenace, 2022.
- [9] F. Palacio, P. Soubes y R. Chaer, *Manuales de Usuario SimSEE,* vol. Volumen 1 – Editor y Simulador, 2019.
- [10] R. Chaer, *Simulación de sistemas de energía eléctrica,* Montevideo: Instituto de Ingeniería Eléctrica, 2008.
- [11] R. Chaer, *Fundamentos de modelo CEGH de procesos estocásticos multivariables.,*  Montevideo: SimSEE, 2019.
- [12] Ministerio de Energia y Recursos Naturales No Renovables., *Plan Maestro de Electricidad,* 2018.
- [13] DIRECTORIO DEL CONSEJO NACIONAL DE ELECTRICIDAD RESOLUCION No 025/11, *Aprobacion del Estudio '' Estimacion Referencial del CENS en Ecuador'', Sesion del Directorio del 14 de abril del 2011,* 2011.
- [14] F. Labs, «HelioScope,» [En línea]. Available: https://www.helioscope.com/.

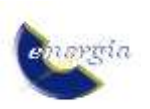

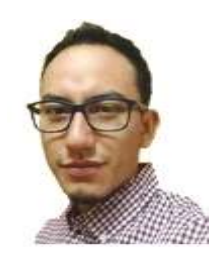

**Carlos Jaramillo Alvarez.-** Nacío el 11 de octubre de 1995 en Quito-Ecuador, inicio sus estudios basicos en el Colegio Dominicano San Fernando donde obtuvo su título de bachiller Fisico matematico en el año 2013. Actualmente es tesista en la en la

carrera de Ingeniería Eléctrica en la Escuela Politécnica Nacional y se encuentra trabajando en la empresa de ingeniería y construcción Tectotal focalizada en el sector petrolero y energético.

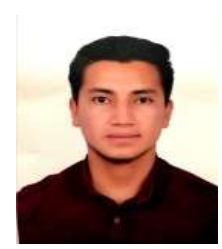

**Jorge Benítez Solís.-** Nació en Ambato-Tungurahua , el 4 de enero de 1996. Sus estudios secundarios lo realizo en el Instituto Tecnológico Superior Bolívar de la ciudad de Ambato, obteniendo el titulo de bachiller en ciencias en la especialidad Físico

Matemático. Sus estudios superiores lo realizó en la Escuela Politécnica Nacional en la carrera de Ingeniería Eléctrica.

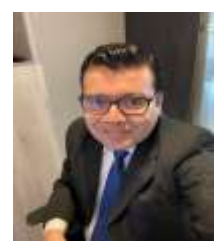

**Diego Echeverría Jurado.-** Recibió su título de Ingeniero Eléctrico de la Escuela Politécnica Nacional de Quito, en 2006. En el año 2021, obtuvo el título de Doctor en Ingeniería Eléctrica en la Universidad Nacional de San Juan, Argentina. Actualmente trabaja en

el Operador Nacional de Electricidad CENACE de Ecuador como Subgerente Nacional de Investigación & Desarrollo. Sus áreas de interés son: Estabilidad de Sistemas de Potencia en Tiempo Real, Sistemas de medición sincrofasoriales PMUs y Control de Emergencia de Sistemas de Potencia.

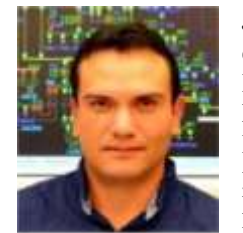

**Jaime Cepeda Campaña.-** Nació en Latacunga, Ecuador en 1981. Recibió el título de Ingeniero Eléctrico en la Escuela Politécnica Nacional EPN en 2005, y el de Doctor en Ingeniería Eléctrica en la Universidad Nacional de San Juan UNSJ en

2013. Colaboró como investigador en el Instituto de energía Eléctrica, UNSJ, Argentina y en el Instituto de Sistemas Eléctricos de Potencia, Universidad Duisburg-Essen, Alemania entre 2009 y 2013. Actualmente se desempeña como Gerente Nacional de Desarrollo Técnico del CENACE y como Profesor a Tiempo Parcial en la EPN. Sus áreas de interés incluyen la evaluación de vulnerabilidad en tiempo real y el desarrollo de Smart Grids.

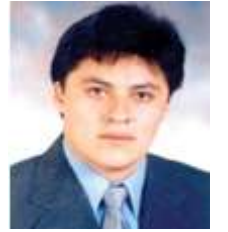

**Hugo Arcos Martínez.-** Nació en Quito en 1972. Recibió el título de Ingeniero Eléctrico de la Escuela Politécnica Nacional en 1998, y el de Doctor en Ingeniería Eléctrica en la Universidad Nacional de San Juan en 2003. Ha desarrollado su carrera profesional en diversas

instituciones del Sector Eléctrico Ecuatoriano y actualmente se desempeña como Coordinador de la Carrera de Ingeniería Eléctrica de la Escuela Politécnica Nacional. Sus áreas de interés son: Modelación en Sistemas Eléctricos de Potencia, Estudios de Transitorios Electromagnéticos y Electromecánicos; y Confiabilidad de SEP.

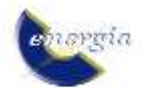